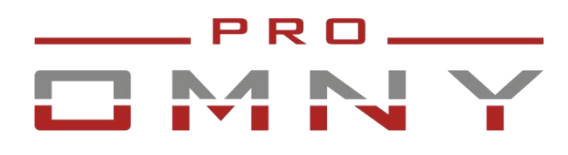

Мини IP камера высокого разрешения Серия АЛЬФА

## Паспорт устройства

OMNY A12F 28 S41 Купольная IP камера 2 Мп, 2.8 мм, микр, EasyMic, PoE, ИК, SD

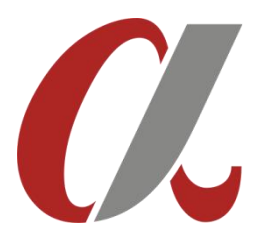

#### Уважаемый клиент!

Благодарим Вас за покупку нашей продукции.

Данное руководство пользователя представлено для быстрой и правильной установки, и первоначальной настройки.

Модификация изделия. Настоящее изделие устанавливается и эксплуатируется в соответствии с инструкциями, приведёнными в данной документации. Настоящее изделие не имеет компонентов, обслуживаемых пользователем. Попытка внесения изменений или модификации аннулирует все действующие сертификаты и одобрения.

Ответственность. Производитель не несёт ответственность за любые допущенные технические и типографические ошибки, и имеет право модифицировать изделие и вносить изменения в документацию без предварительного уведомления. Производитель не предусматривает какую-либо гарантию относительно приведённого в настоящем документе материала, включая товарное состояние и пригодность изделия для конкретного вида применения, но, не ограничиваясь вышеизложенным. Производитель не несёт ответственность за случайные повреждения, возникающие в связи с применением данного материал.

Техническая поддержка. По всем техническим вопросам, пожалуйста, обращайтесь на электронный адрес [support@omnysecurity.ru](mailto:support@omnysecurity.ru)

Электромагнитная совместимость (ЭМС). Настоящее изделие генерирует, использует и излучает радиочастотную энергию, поэтому при несоблюдении правил установки и эксплуатации может наводить помехи на радиоаппаратуру. При этом производитель не гарантирует полное отсутствие помех в каждом конкретном случае. Выключите изделие и проверьте качество приёма радиосигнала. Если настоящее изделие является источником помех и препятствует нормальному приёму радио и телевизионного сигнала, примите следующие меры: Попробуйте настроить принимающую антенну или установите антенну в другое место. Увеличьте расстояние между изделием и радиоаппаратурой. Включите изделие и радиоаппаратуру в разные розетки сети питания. Если невозможно устранить проблему самостоятельно, обратитесь за помощью к специалистам по теле/радиоаппаратуре. По требованиям действующих стандартов электромагнитной совместимости настоящее изделие подключается экранированным сетевым кабелем (STP).

2

#### ВНИМАНИЕ!

- При транспортировке изделий оригинальная упаковка предотвратит их повреждение.
- Храните изделия в сухом, проветриваемом помещении.
- Избегайте воздействия вибрации, ударной нагрузки и повышенного давления и не устанавливайте

камеру на неустойчивых кронштейнах, неровных поверхностях или стенах во избежание повреждения изделия.

#### Эксплуатация и обслуживание:

• Используйте только ручной инструмент для установки изделий, использование электрического инструмента или применение избыточного усилия может привести к повреждению оборудования.

•Запрещается использовать химические, щелочные или аэрозольные очистители. Используйте для очистки влажную ткань, смоченную в воде.Пластиковые купола протирать безворсовыми бумажными салфетками.

• Используйте только принадлежности и запасные части, рекомендованные производителем

• Не пытайтесь самостоятельно выполнять ремонт изделия.

#### Гарантия:

Изготовитель гарантирует соответствие настоящего оборудования требованиям технических условий при соблюдении потребителем правил транспортирования, хранения, монтажа

и эксплуатации.

Гарантийный срок эксплуатации составляет 36 месяцев (3 года) от даты продажи через торговую или монтажную организацию. При отсутствии отметки продавца в настоящем руководстве о дате продажи гарантийный срок исчисляется от даты производства. Дата производства зашифрована в кодовом номере на задней части корпуса изделия. Гарантийные обязательства не действительны, если причиной неисправности оборудования являются:

- повреждения прибора, вызванные скачком напряжения, обнаружение следов подключения к не рекомендованным источникам электропитания, не предназначенных для данного прибора;

- наличие внешних или внутренних механических повреждений, обнаружение следов воздействия на прибор домашних животных, насекомых, грызунов и посторонних предметов;

- обнаружение внутри прибора следов воздействия на него жидкостей (коррозия, окисление);

- обнаружение следов неквалифицированного ремонта прибора, а также вмешательство в его программное обеспечение;

- наличие следов несанкционированного изменения конструкции, непредусмотренного производителем, воздействие каких-либо других внешних факторов, нарушающих работоспособность данного оборудования. Нарушение правил эксплуатации, целостности кодового номера изделия, обнаружение стёртого (повреждённого) кодового номера изделия;

Изготовитель не несёт ответственности и не возмещает ущерб за дефекты, возникшие по вине потребителя при несоблюдении правил эксплуатации и монтажа

3

#### Важно!

При установке камеры необходимо изолировать кронштейн от используемой токопроводящей поверхности во избежание выхода камеры из строя. Активное сетевое оборудование должно иметь обязательное

заземление по ПУЭ 1.7.

### Параметры по умолчанию:

IP-адрес: 192.168.1.2 Имя пользователя: admin Пароль: admin Используемые камерой порты:

WEB: 80 DATA: 3001 (TCP)/ 3000 (UDP) (для передачи данных) ONVIF: 80 RTSP: 554

## Строка запроса RTSP:

rtsp://имя пользователя:пароль@IP-адрес:порт RTSP/1/1 rtsp://имя пользователя:пароль@IP-адрес:порт RTSP/1/2 rtsp://имя пользователя:пароль@IP-адрес:порт RTSP/1/3

## Общий вид камеры

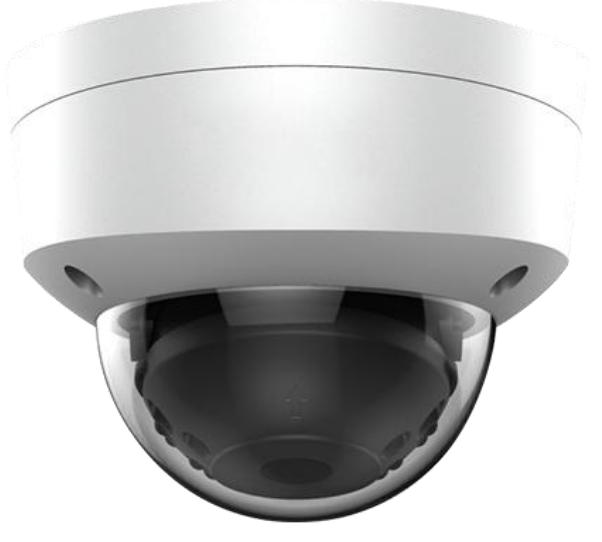

Камера OMNY A12 с микрофоном.

#### Подключение камеры

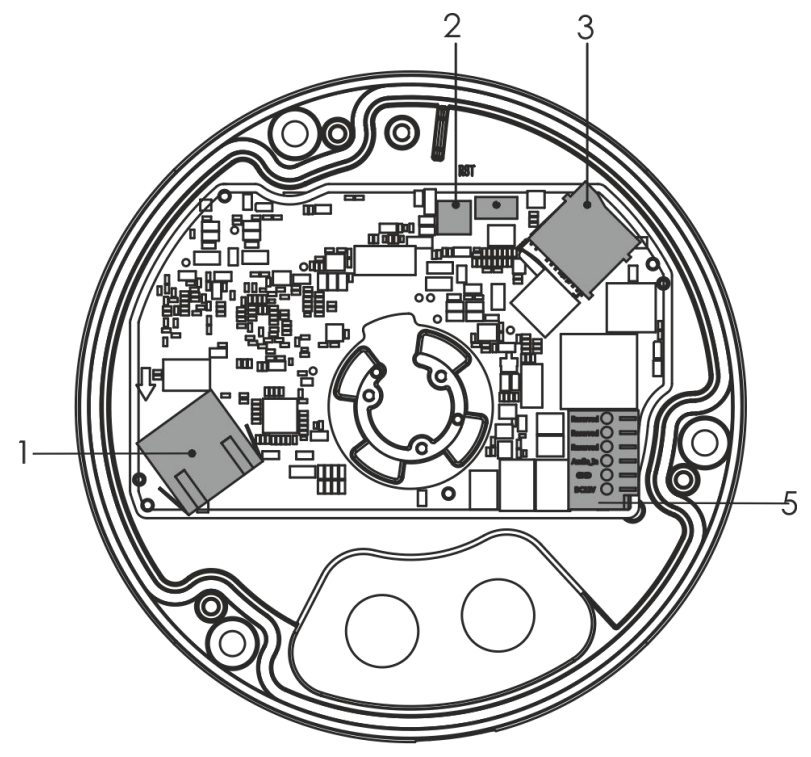

Коннекторы камеры OMNY A12.

Вид сверху.

#### Описание

- 1. Сетевой порт. Поддержка PoE 802.3af A/B.
- 2. Кнопка сброса RESET. Удерживать 15 секунд при работающей камере.
- 3. Слот для карты памяти microSD 8-128 Гб.
- 4. Клеммник вход 12 В DC (Не поддерживается в A12)  $\sqrt{\frac{1}{\text{Reserved}}}\left( \frac{1}{\text{Reserved}}\right)$
- 5. Клеммник EasyMic: Audio\_In, GND, DC12V(вход/выход). Выход 12 В DC 30мА для прямого подключения активного микрофона при работе камеры от PoE 802.3af без  $\Big|_{\text{GND}}^{\text{Audio\_In}}($ дополнительных блоков питания и клеммников.

 $DC12V$  (  $-$ 

При питании камер А1 от 12 В, GND и DC12V используются как

вход и могут быть подключены в клеммы, параллельно питая микрофон(при необходимости).

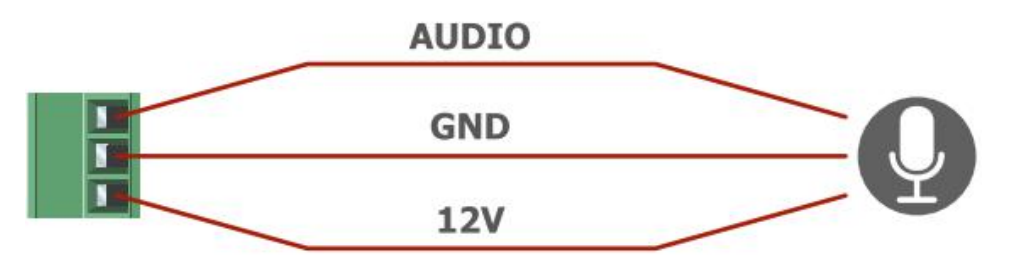

EasyMic - функция камер OMNY для удобства подключения активных микрофонов к камерам

### Установка камеры

Шаг 1. Не отклеивая плёнку с купола,снимите колпак: открутите 3 болта ключом из комплекта. После снятия колпак останется висеть на тросе. Царапины на куполе могут быть причиной отражения ИК подсветки и не являются гарантийным случаем.

Шаг 2. Шилом проткните герметичные кабельные вводы. Проденьте кабель UTP. Обожмите кабель по А. В случае питания камеры от 12 В, можно обжать только пары 12, 36 в RJ45 и использовать 45, 78 пары для подачи 12 В на камеру. Наклейте шаблон - наклейку для сверления из комплекта, установите камеры на дюбели, саморезы к поверхности. Подключите активный микрофон к клеммнику EasyMic.

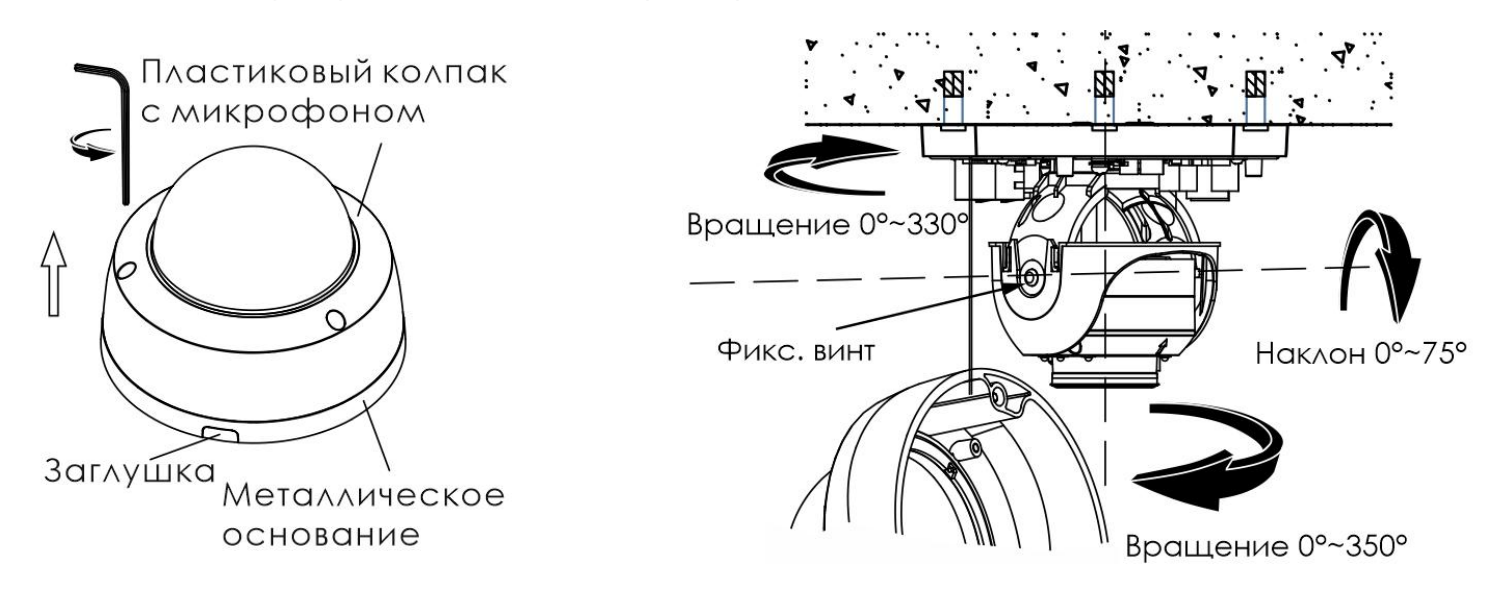

Шаг 3. Настройте положение камеры. Установите SD карту при необходимости.

Шаг 4. Закрепите колпак, закрутив винты ключом из комплекта. Камера установлена.

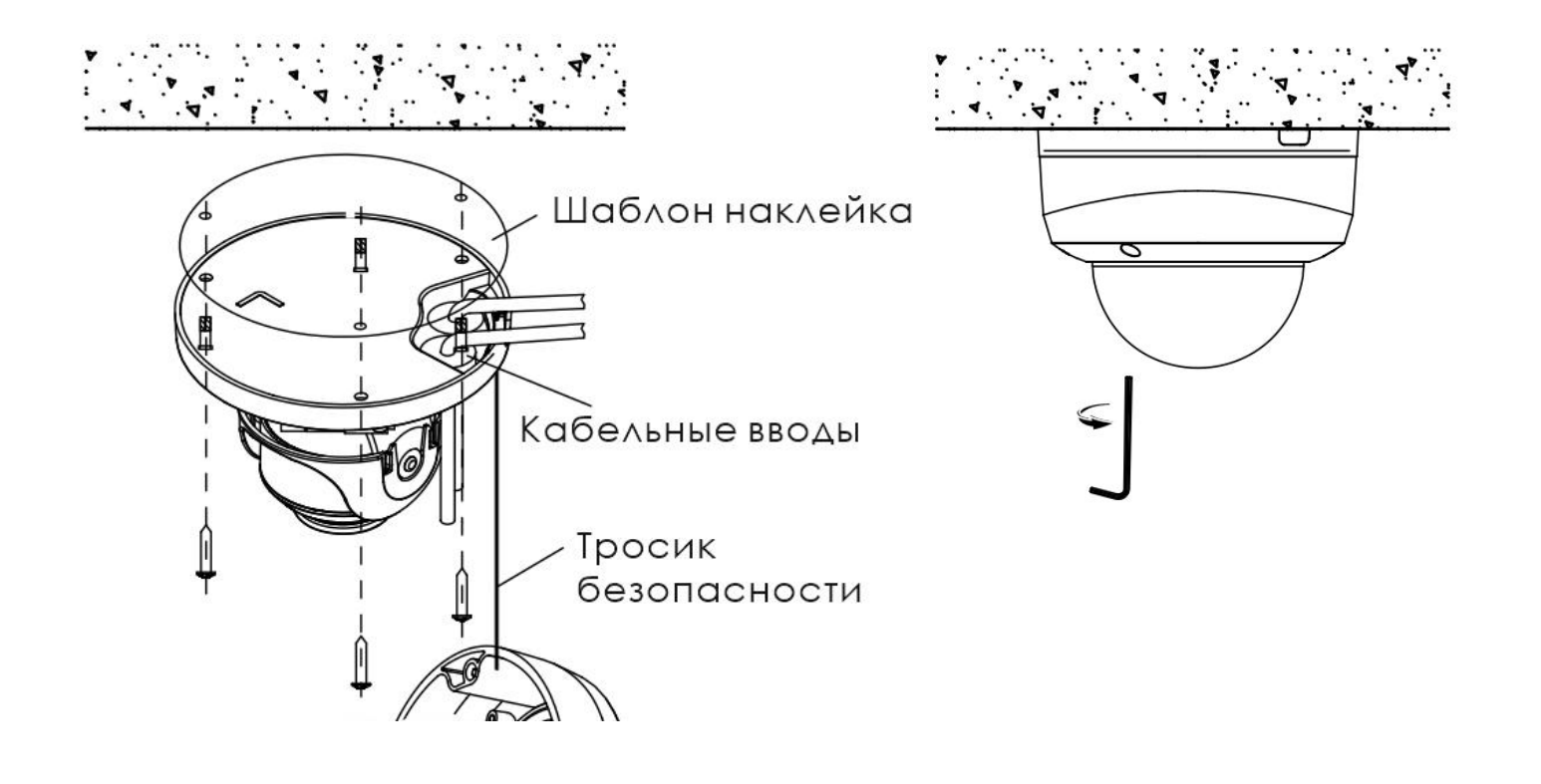

!Для питания по PoE могут быть использованы только инжекторы и коммутаторы стандартов 802.3af/at.

!При использовании экранированной витой пары обеспечьте контакт

экрана кабеля с заземлением через активное сетевое оборудование.

## Технические характеристики

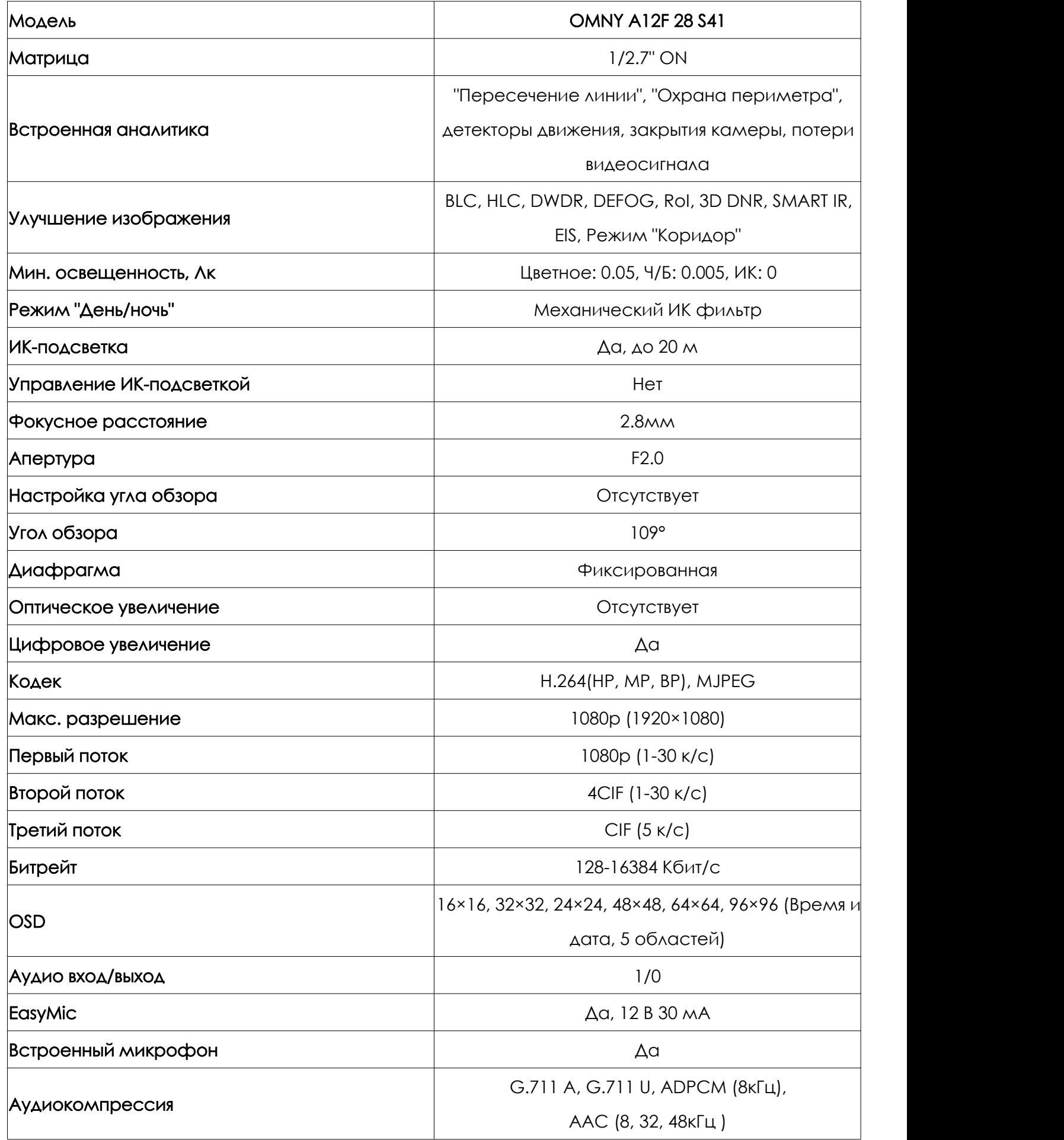

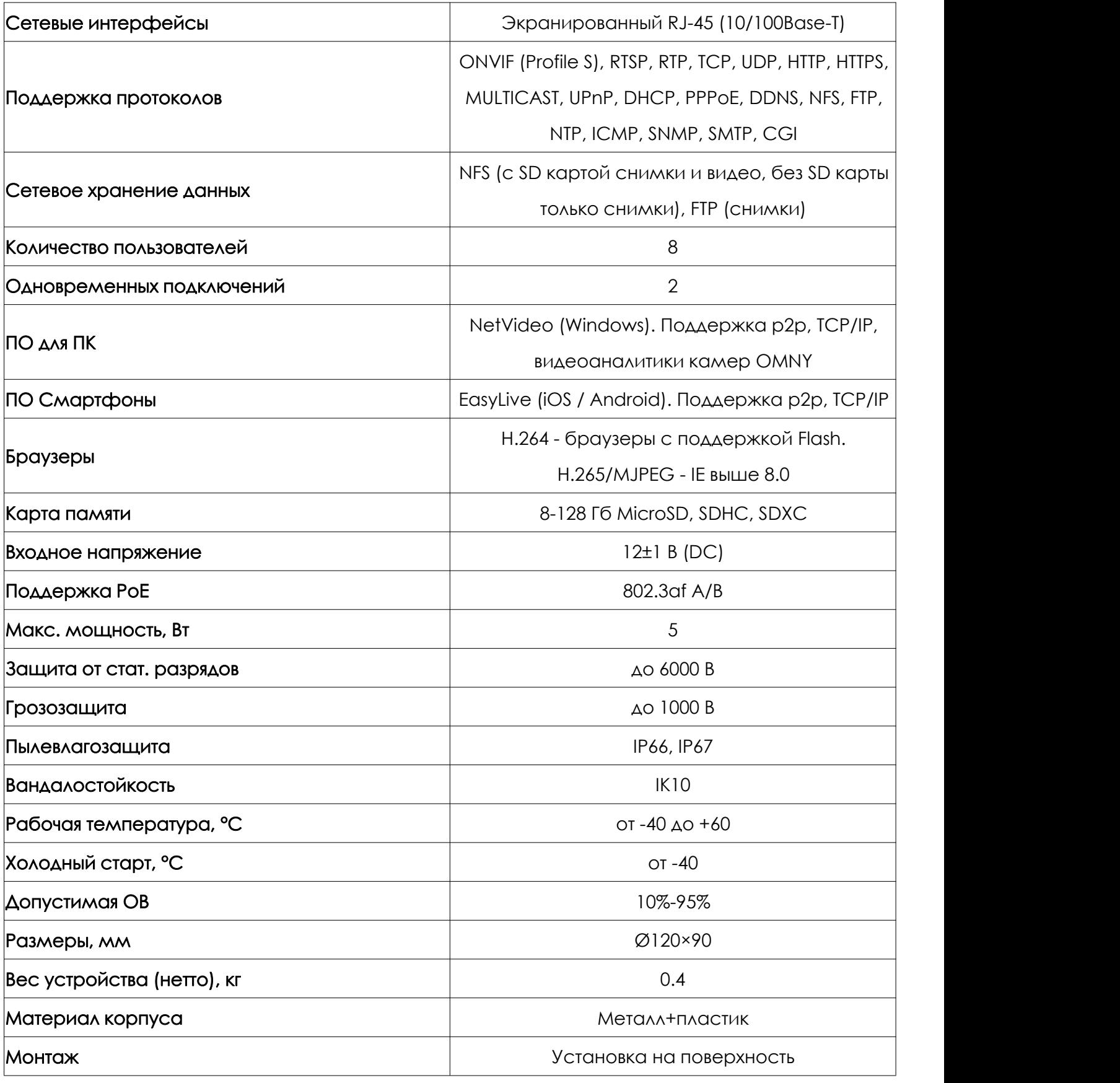

# Устранение неисправностей.

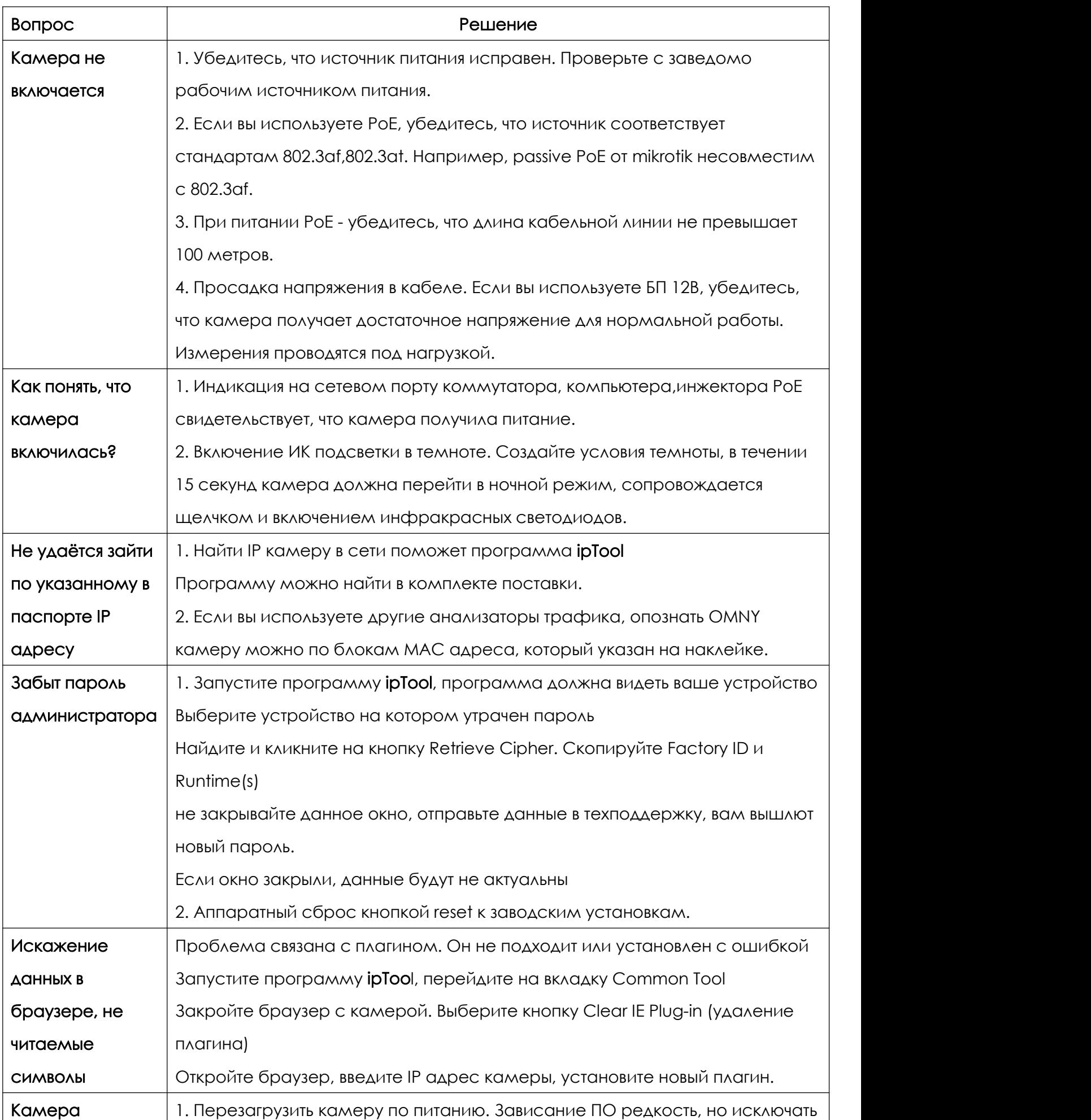

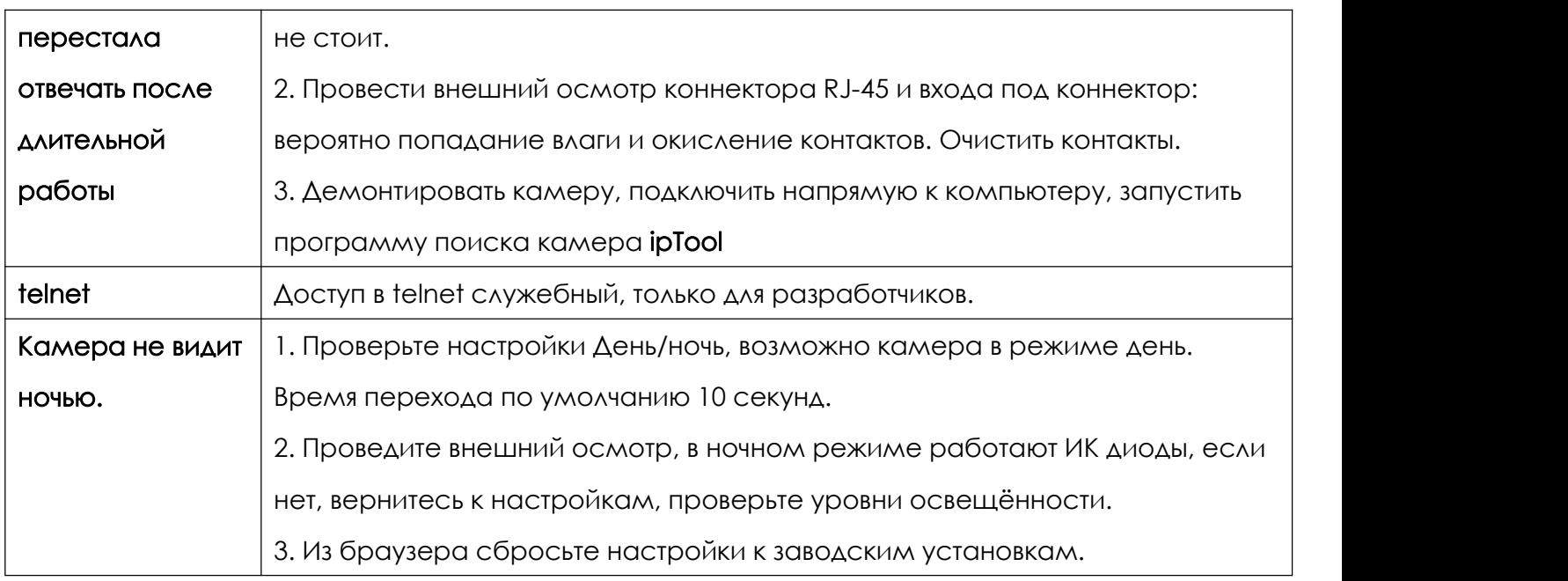

## Габаритные размеры

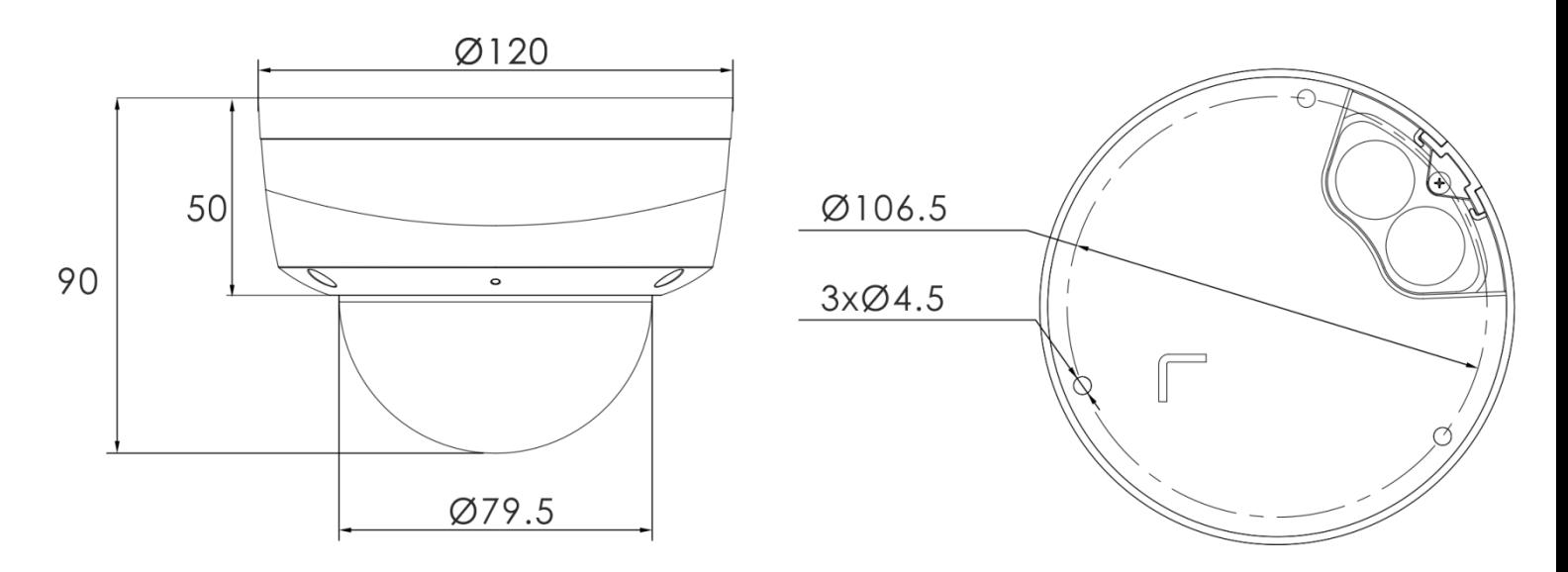

## Габаритные размеры купольных камеры A12

## Гарантийный талон

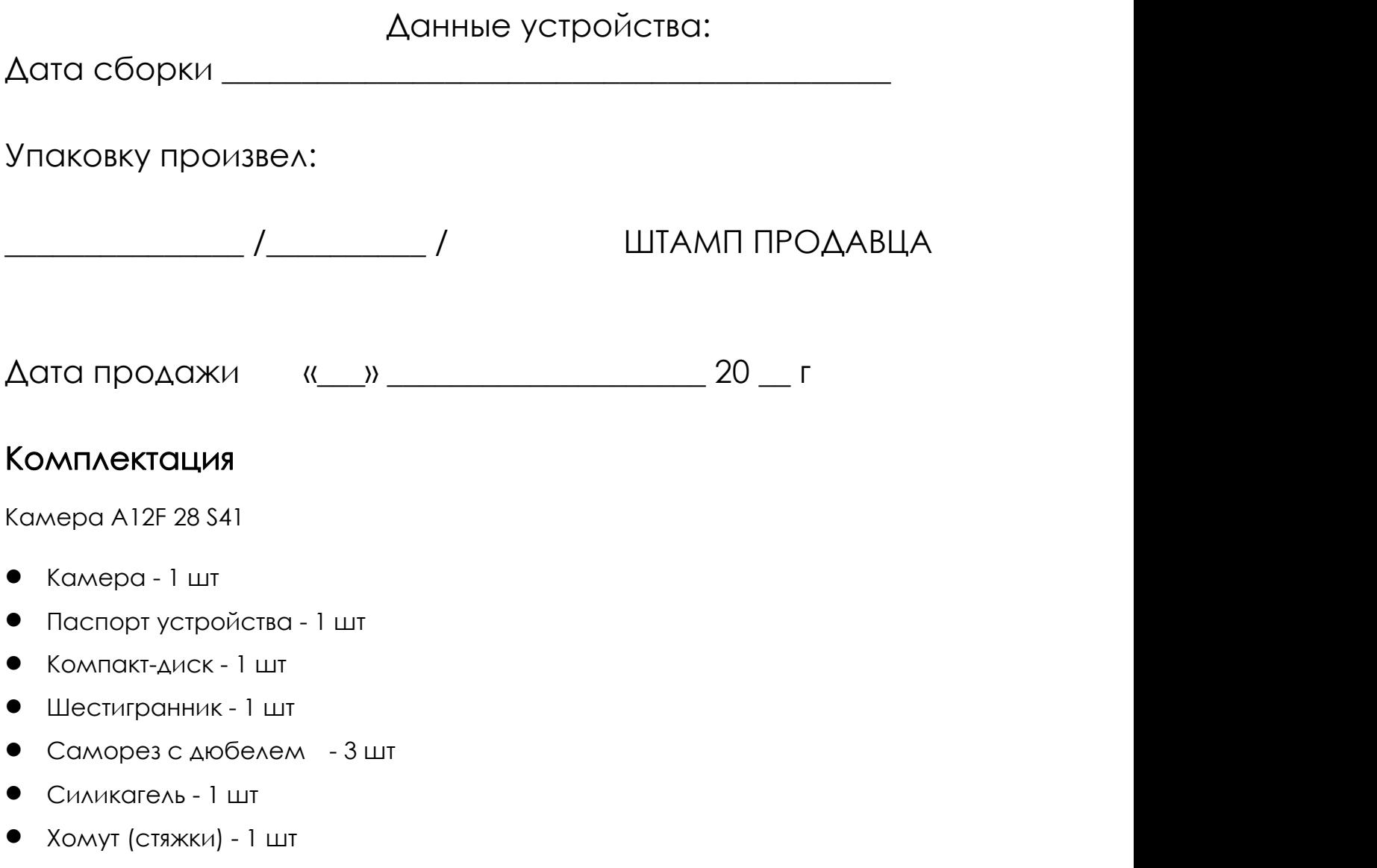